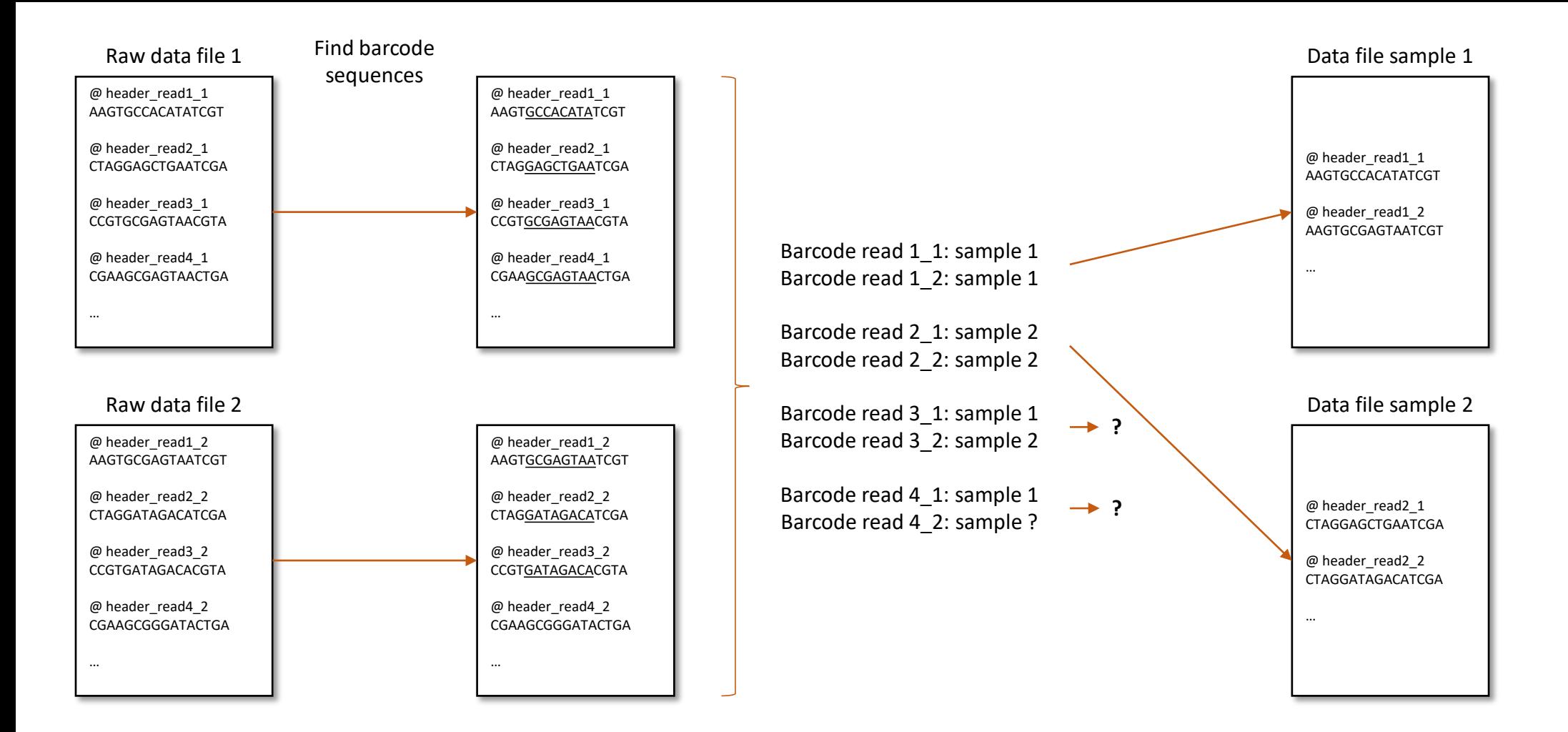

## Barcodes

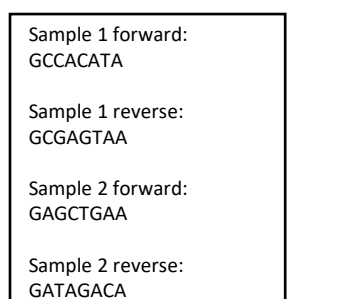